virus receptor activity

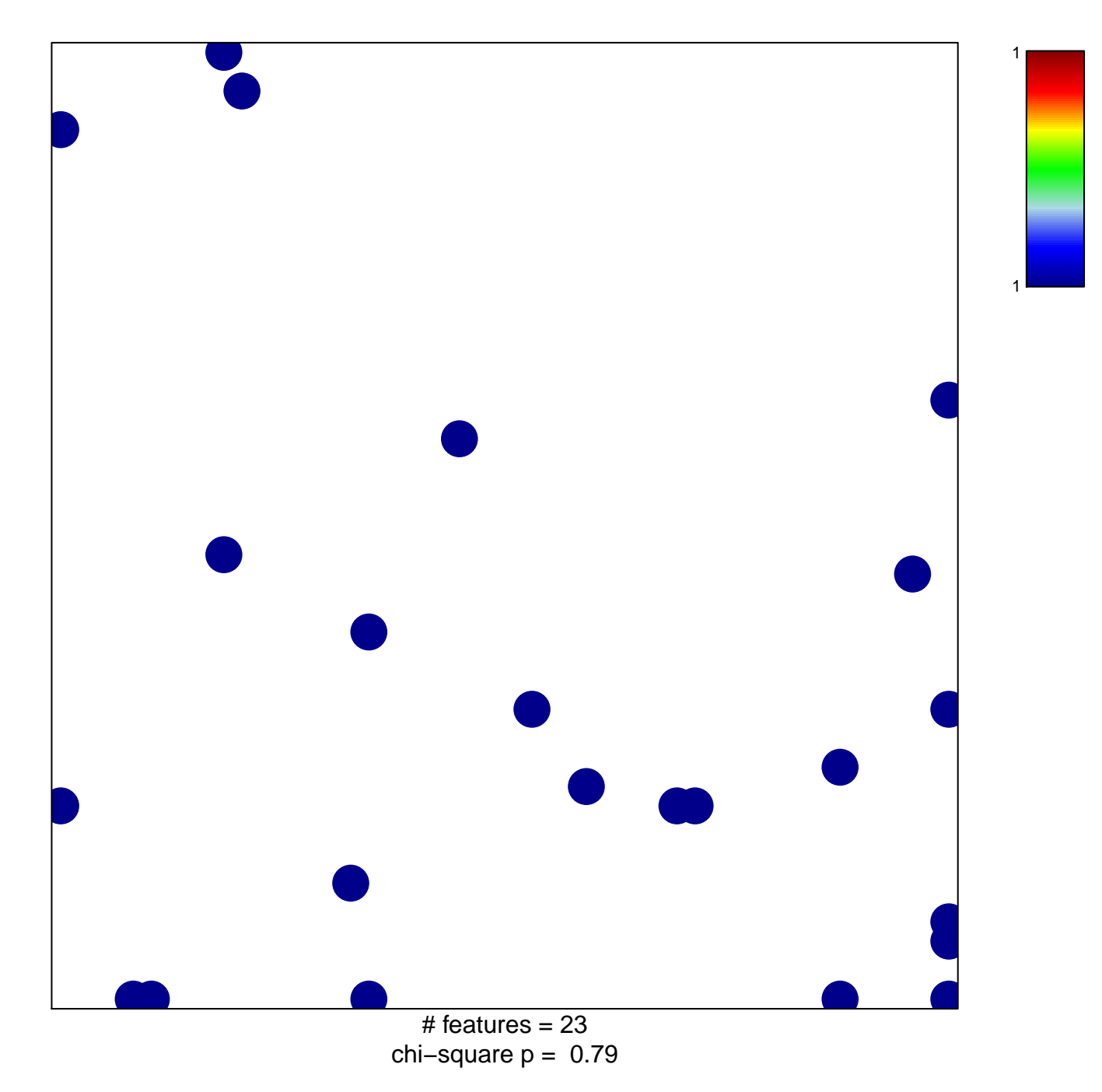

## **virus receptor activity**

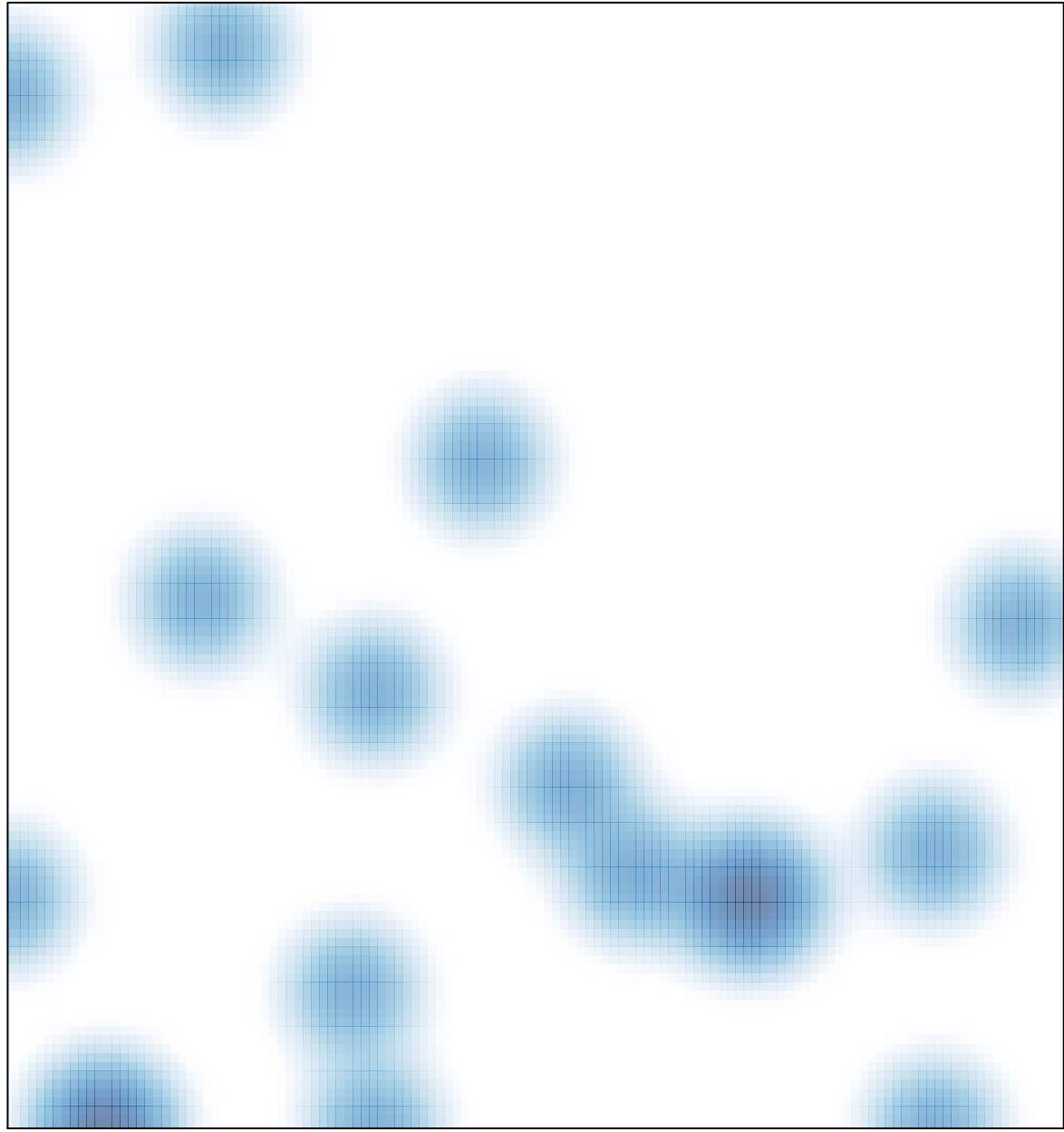

 $#$  features = 23, max = 1